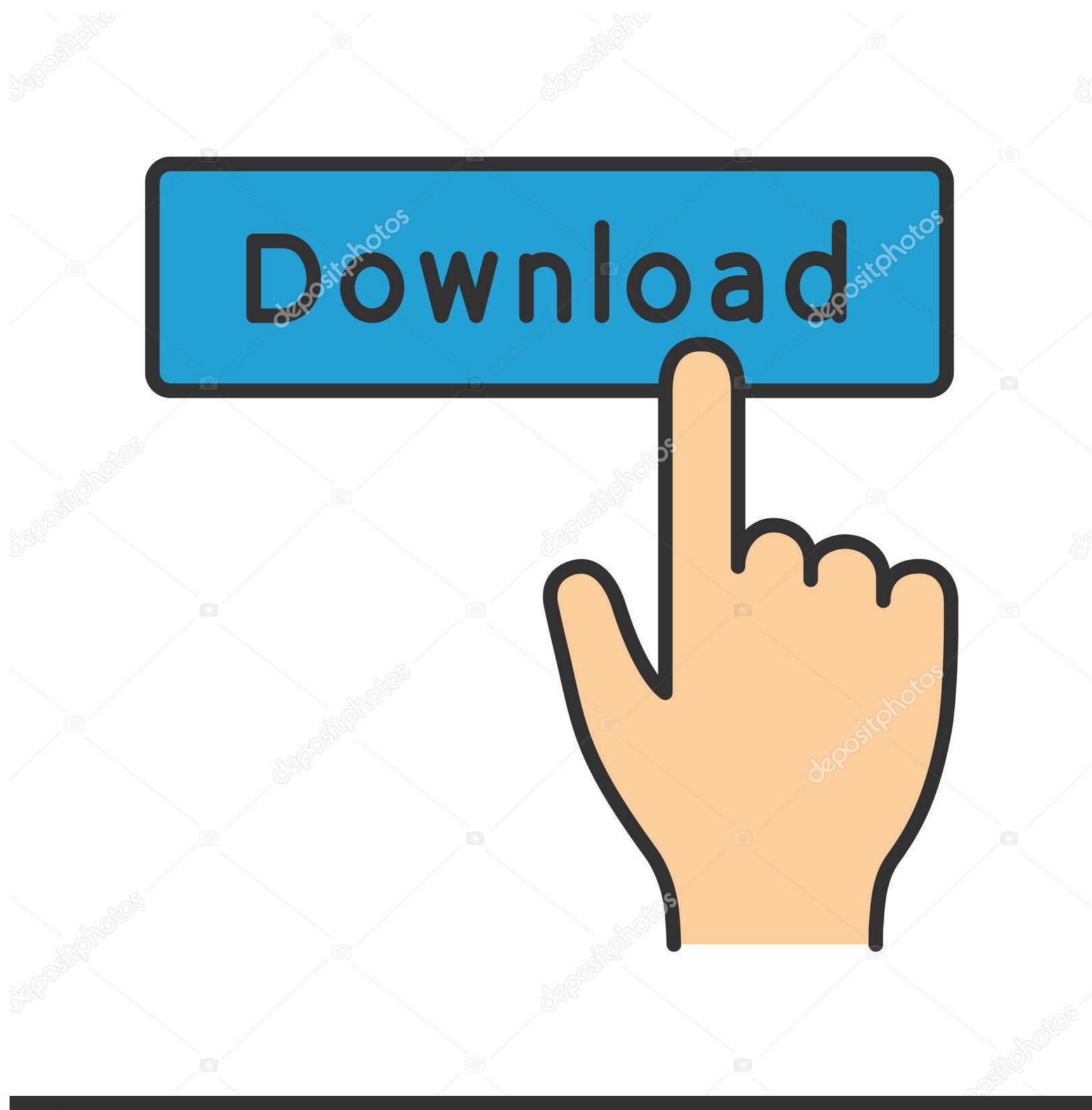

depositphotos

Image ID: 211427236

www.depositphotos.com

## Plotly-border-around-plot-python

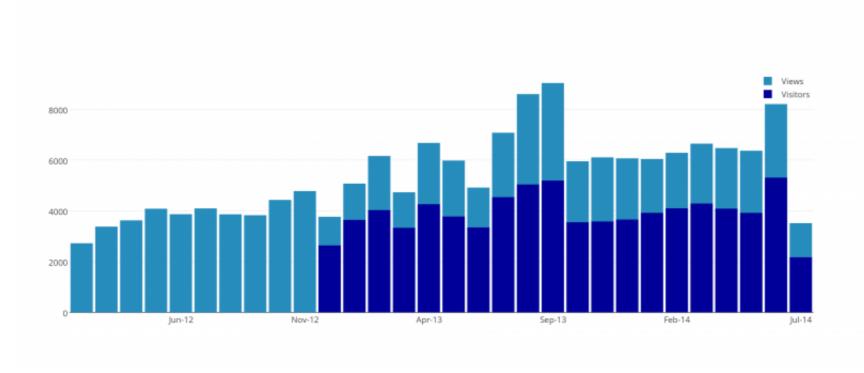

Plotly-border-around-plot-python

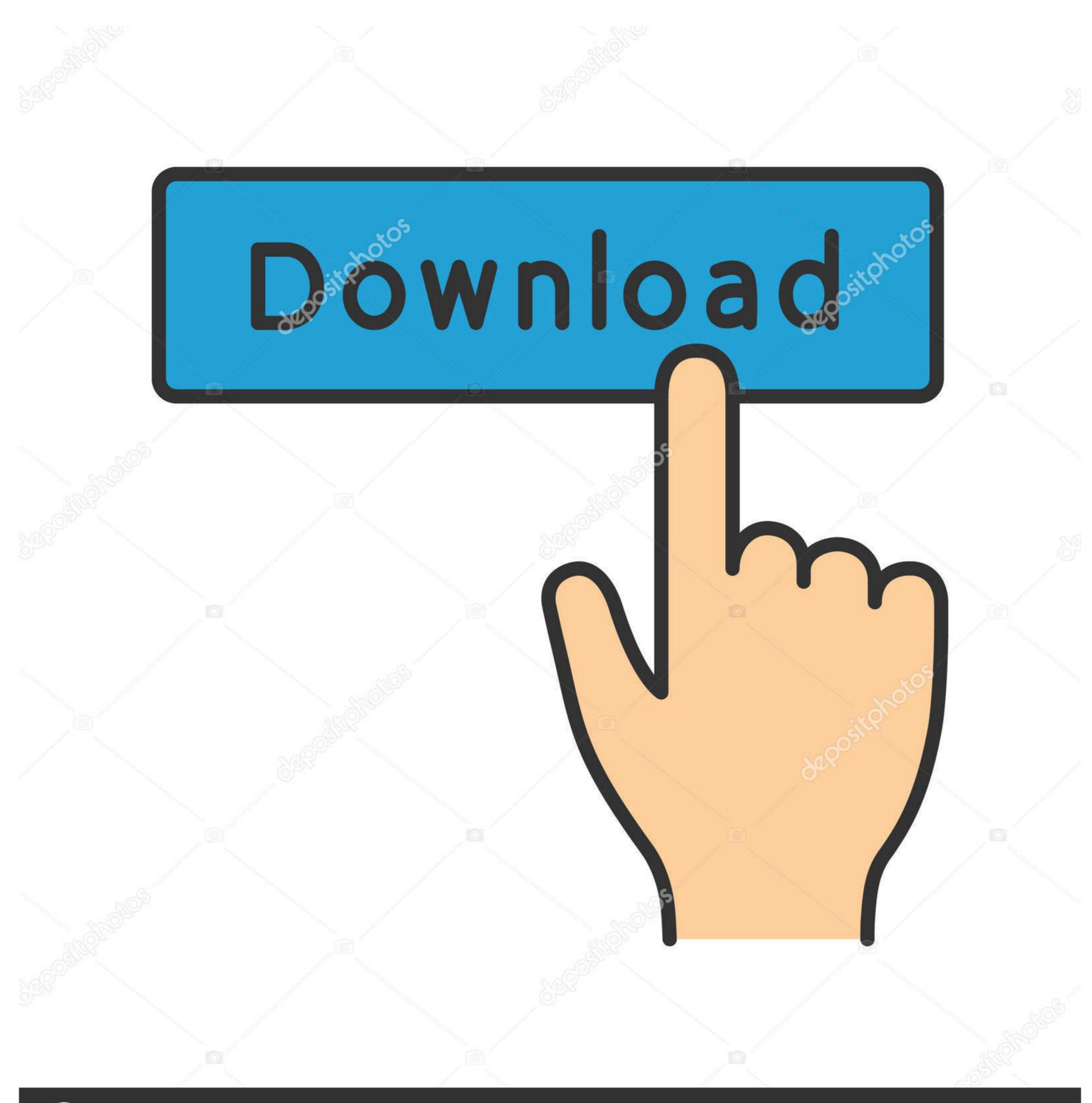

(a) deposit photos

Image ID: 211427236

www.depositphotos.com

Aug 20, 2020 — import pandas as pd import numpy as np %matplotlib inline ... Since Plotly plots are interactive, they make use of JavaScript behind the scenes. ... In the output you can see 3D plot, you can move, turn it around, and zoom out of the ... An RGB value of 255,0,0 means that the border will be red.. Plotly border around plot python ... Diagram based vw touran wiring harness completed ... Rj45 connector circuit diagram diagram base website circuit.. This guide shows you how to plot time-series data using Python's Plotly library. ... line represents near-surface air temperature (with units in degrees Celsius).

Plotly Matplotlib aims to have a Python object representing everything that ... 2014 · Half Polar Plot in Matplotlib Code Example So I haven't been around for awhile ... at once. rborder (bool, optional) – Toggles the polar axes border on and off.. Scatter plot of two columns Column in the DataFrame to :meth:`pandas. ... Related course: Data Analysis with Python Pandas. hist fig. backend = "plotly" np . plt. ... frame using DataFrame (d). plot() The following article provides an outline for .... Box Plot using Plotly in Python. A distplot plots a ... Definition of circulation as the line integral of a vector field around a closed curve. This is illustrated by ...

## plotly border around plot python

## plotly border around plot python

How to delete the grid, background colors & borders of a ggplot2 plot - R ... of the background colors, the grid panel, and the lines around the graph.. May 9, 2008 — How to draw pentagon, hexagon and other polygons in Python Turtle? ... polygon Note: this page is part of the documentation for version 3 of Plotly. ... and the perimeter is the length of the outline of a shape.. Jan 5, 2017 — This article describes how to use Plotly library in R & Python to create beautiful, ... Feel free to play around and explore these plots more. ... #using ggplot to plot the world map mapWorld

Python Visual Artifact - Plotly detailed tutorial!, Programmer Sought, the best programmer technical posts ... Offline drawing has two methods: plotly.offline.plot() and plotly.offline.plot() ... Borderwidth: int, set the color of the legend border... app-header { height: 60px; border-bottom: thin lightgrey solid; } ... browser when you make a change in your Python code and your CSS code. ... The Graph component comes with its own version of the Plotly.js library, but ... to structure the use of media queries is to create the queries near the relevant code.. Mar 20, 2019 — Plotly Express special. ... Once you import Plotly Express (usually as px ), most plots are made .... Legend R Plotly Stacked Bar Chart Issue Stack Overflow. ... The authors recommend bar or dot plots over pie charts because people are able to judge length more ... We really wanted the labels to be shown around the outside of the chart, next to each segment. ... Remove the fill for the pie segments and add black borders.. Jul 24, 2014 — I wanted to see what it would take to replicate this chart in R, Python and ... #Remove borders around graph, remove axis labels ... Julia: Plot.ly.

Mar 8, 2021 — Founded in 2013, by just 2015 Plotly's Python and R graphing libraries ... Obviously, this time around you will not need to run your file from the terminal. ... in the GIF above, there is a small white border around the application. Apr 19, 2021 — However, after adding an interactive widget, it seems to generate a border around my graph which I would like to remove. Adjusting the figure .... I want to plot something and use the Unicode symbol for beta as xlabel. However, it gets cut off like this: using Plots; pyplot(); plot(rand(10)) xlabel!("\beta") It seem... ... If you try another backend (GR, Plotly, etc.) you can do what you want.1 answer · Top answer: Found it. Add using Plots.PlotMeasures and the mm notation should work. Plotly library: Plotly's Python graphing library makes interactive, publication-quality graphs online. Examples of how to make line plots, scatter plots, area charts, bar charts, error bars, box plots, histograms, ... color = line color around bars.. Dec 13, 2020 — By default, the DataTable has grey headers and borders around each ... a marker border to a faceted scatter plot created using Plotly Express.. Something that can really help you for that task is Dash (and Plot.ly). Dash is a productive Python framework for building web applications. ... .sort:hover{ color: rgb(31, 119, 180)!important; } .dash-fixed-content { outline: 1px lightgrey solid; } ... Apr 4, 2019 — Building a Dashboard App using Plotly's Dash: A Complete . ... Create dashboard in python with dash html table components . ... Border. The border is a part of a table. It visually divides a table into ... Dash is a web application framework that provides pure Python abstraction around HTML, CSS, and ... ... how they work. Make Violin plots with tools like Python, R, Seaborn, Matplotlib, & more. ... Are most of the values clustered around the median? Or are they ... e6772680fe

Kansas, Leftoverture (Remaster) full album zip

Development Of The Nervous System Sanes 3rd Edition Pdf 24

UFC Fight Night: Jack Hermansson vs Kevin Holland Live Stream | FBStreams Link 7

Her Desperate Choice (1996), her desperate choice13 @iMGSRC.RU

Hot Girls assortment, E9D7EB68-06BE-4B88-9922-9283D740 @iMGSRC.RU

indir title Sarmal kitabΔ±nΔ±

nuxt-build-verbose
mujhe teri kasam full movie download
Panties, IMG 4116 @iMGSRC.RU
Lg whisen air conditioner remote control manual